Plan Management - Insert Title Here

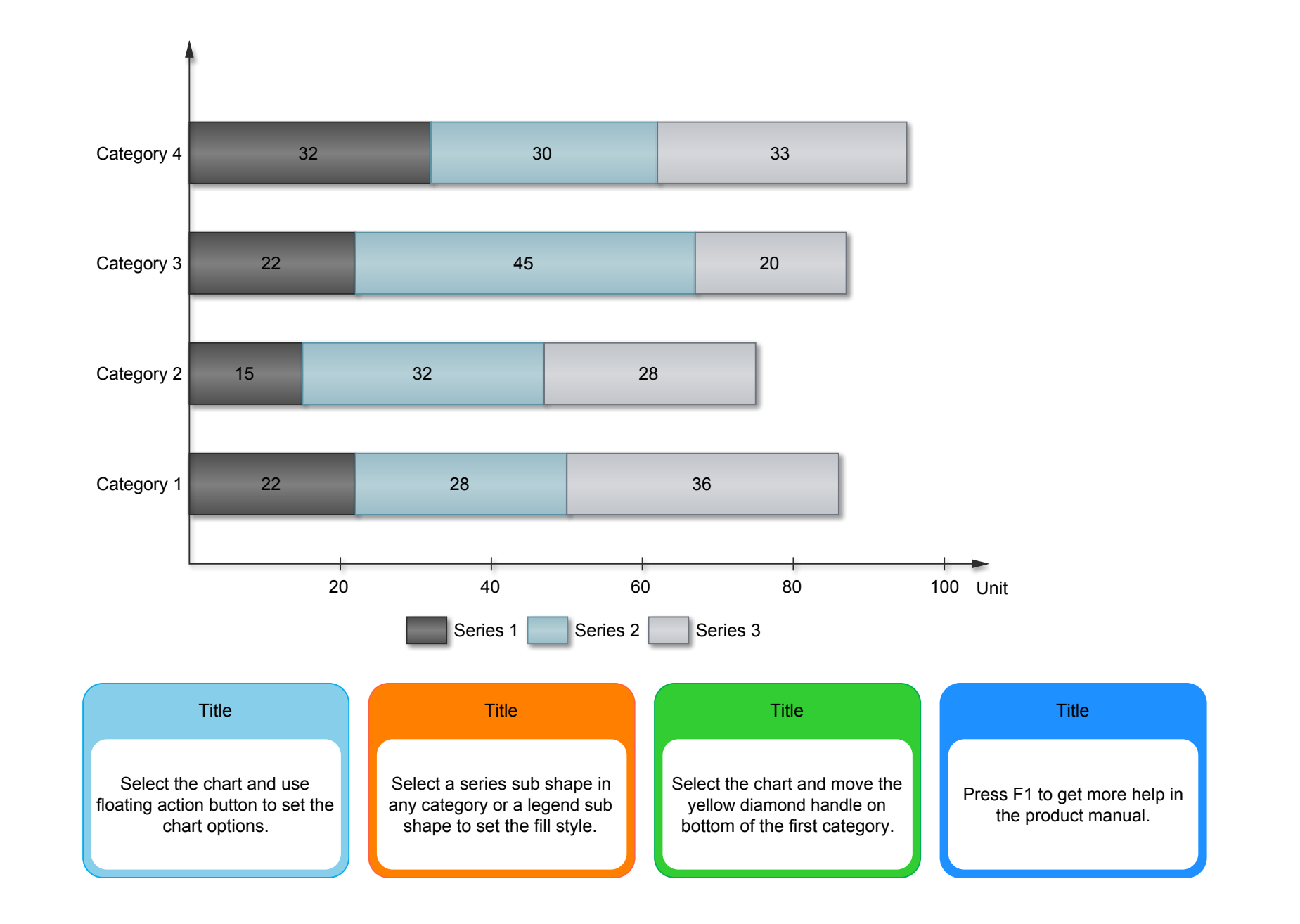

Company name/Author/Copy right